# **ILLINOIS VALLEY COMMUNITY COLLEGE**

**Center for Excellence in Teaching, Learning, and Assessment (CETLA)** 

## Where to Save Documents

#### Places to Save Documents at IVCC

- OneDrive- (Cloud Storage)
	- o Moving to Office 365 gives us an option to save documents to the cloud.
	- $\circ$  Since this is an IVCC purchased service, it is a secure and safe place for IVCC files.
	- o OneDrive folders can be added to an IVCC PC to allow files to be backed up to the cloud.
	- $\circ$  Files saved in the OneDrive can be accessed by any computer with internet access.
- Network Drives
	- o Network are folders on the IVCC server that can be used save files. (u drive, Pub drive, and other shared network drives.
	- o Access to network drives is granted from IT.
	- o The IVCC servers will be backed up off site.
- Local Computer Drive
	- $\circ$  The My Doc and Download folder on the hard drive or c drive of your local computer and the desk top are not recommended for long term storage.
	- o One use is for editing or working with video or other large files.
	- $\circ$  Most browsers by default save to your download folder. In order to save the files for secure storage they need to be moved
	- $\circ$  These files are not backed up and will be lost forever if the computer is reformatted or the hard drive crashes.

#### Sharing Documents at IVCC

- OneDrive- (Cloud Storage)
	- $\circ$  Files and folders can be shared with others with in the ivcc.edu server and cloud storage
		- **From the desktop Windows Explorer right click and select share**
		- From the web based use the share icon  $\mathfrak{S}$
		- From an office application use the share button  $\frac{2.5 \text{ km/s}}{1}$  in the upper right hand corner.
	- o Files are available on and off campus
- Network Drives
	- o Files are shared by placing the documents in the shared network drive
	- $\circ$  Files saved to network drives are available anytime you are logged in on campus

### **CETLA**

#### *Center for Excellence in Teaching, Learning, and Assessment*

CETLA is a comprehensive one-stop support shop for all IVCC faculty. CETLA is located in room 321 in the E building. The space offers all faculty access to a copier, printer, computers, and the CETLA staff who can assist with any instructional need. CETLA is staffed Monday through Friday and faculty are welcome to access CETLA of staff are not present; use your IVCC ID to unlock the door.

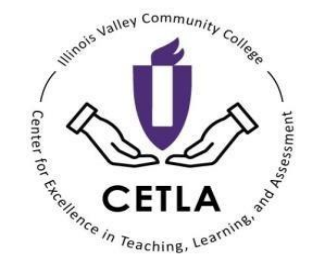